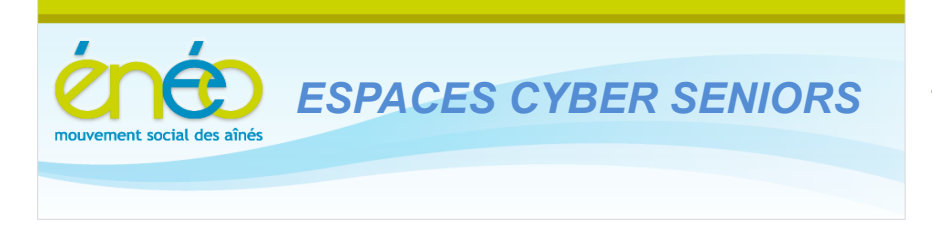

**Lettre d'information de Mars 2013**

#### **1. Régime de croisière**

Les prochaines activités sont :

 **Les ateliers libres les mercredis, de 9h30 à 12h30.** Aucune inscription préalable n'est requise pour y participer. L'objet de ces ateliers est de vous donner un conseil, une solution à un problème d'utilisation du PC ou d'un logiciel.

Vous pouvez venir avec votre PC portable …. ou vos tablettes.

Pour rappel, ces ateliers sont gratuits (mais il faut bien être membre de l'UCP en ordre de cotisation 2013 – inscription sur place possible).

- **Les ateliers thématiques du jeudi après-midi (toujours à Grivegnée !) :** 
	- o Le 14 mars à 14h30 : Retoucher des photos avec XnView
	- o Le 21 mars à 14h30 : Payer via le Web : les moyens, la sécurité.
	- o Le 28 mars à 14h30 : Picasa (organiser et partager ses photos sur le web)
	- o Le 18 avril à 14h30 : Faire des diaporamas

Il est nécessaire de s'inscrire en ligne car le nombre place est limité : Naviguez sur [www.cyberclub-ucp-liege.net/inscription.html](http://www.cyberclub-ucp-liege.net/inscription.html) , complétez le formulaire en ligne puis cliquer sur Réserver lorsque tout est correctement rempli.

- Un accusé de réception doit s'afficher immédiatement, sinon, vérifiez votre demande et recommencez éventuellement.
- Vous recevez ensuite toujours un courriel de confirmation et n'oubliez pas de nous prévenir si d'aventure, vous étiez empêché le jour prévu. Vous libérez ainsi la place pour une personne en attente.

Pour rappel, le prix de ces ateliers est toujours de 5€ payable sur place le jour du cours (mais il faut bien être membre de l'UCP en ordre de cotisation 2013 – inscription sur place possible).

La documentation de ces ateliers est aussi disponible sur le site via la rubrique « documents» du menu (cliquez ensuite sur l'icône « Documentation » pour afficher les fichiers disponibles et les télécharger)

## **2. SESSIONS de PERFECTIONNEMENT**

La première session de perfectionnement Windows (*anciennement 'mise à niveau'*) en 3 demi-jours a été donnée.

Hélène propose une nouvelle série de 3 demi-jours qui abordera dans l'ordre suivant:

-le vendredi 15 mars à 14h30:

d'une page internet (adresse du site sécurisée ou non, barres de menus, d'affichage, d'état...) et leur utilité, comment on utilise les favoris, ce que sont les cookies et comment gérer l'historique des visites.

#### - le vendredi 22 mars à 14h30:

Messagerie : règles de la Netiquette. Les différents types d'échanges en messagerie : écrits, audio et vidéo-conférences. Rappel de ce que sont les "Règles de la Nétiquette". Informelles certes mais de bon aloi et à respecter pour un usage convivial de l'Internet

#### - le vendredi 29 mars à 14h30 :

Configurer sa messagerie ; On examinera comment faire pour le choix d'un prestataire de service de messagerie, l'installation d'un logiciel, l'identification des serveurs, la gestion de la boîte de réception et des autres dossiers de la messagerie

Les dates sont reprises dans le calendrier du site : [http://www.cyberclub-ucp](http://www.cyberclub-ucp-liege.net/calendrier.html)[liege.net/calendrier.html](http://www.cyberclub-ucp-liege.net/calendrier.html) .

Notez que ces sessions s'adressent à des personnes qui utilisent déjà couramment leur PC mais qui souhaitent combler certaines lacunes ou formaliser une compréhension acquise parfois intuitivement.

Elles ne se substituent donc pas aux cours d'initiation !

Il n'est pas nécessaire d'avoir participé à la première session pour s'inscrire à cette nouvelle.

Ici aussi, il est impératif de s'inscrire en ligne car le nombre places est limité :

[www.cyberclub-ucp-liege.net/inscription.html](http://www.cyberclub-ucp-liege.net/inscription.html) , compléter soigneusement le formulaire en ligne puis cliquer sur Réserver.

L'inscription au premier cours vaut pour les 3 demi-jours. Le prix est de 15€.

## **4. CONFÉRENCES : tablettes**

Jean Louis Bertrand continue sa série de conférences consacrées aux Tablettes. Les suivantes sont annoncées:

Le mardi 12 mars 2013, à 14h au 4eme étage de la MC, 38 place du XX août :

**Les Tablettes : les applications (les 'Apps')** par Jean-Louis Bertrand.

(La conférence suivante sur le thème des tablettes est déjà planifiée le 9 avril : « télécharger des applications ».)

Les personnes présentes aux conférences précédentes sur les tablettes sont dispensées de l'inscription.

### **5. Les Tableurs**

#### **1. Découverte d'un logiciel :**

conférence de Jules BRISBOIS le vendredi 22 mars à 9h30 au 74 rue Fraichamps à GRIVEGNEE (local ECS)

Lors de cet exposé, Jules s'attachera à présenter à l'aide d'exemples concrets ce qu'on peut faire avec ce logiciel : gérer le suivi de ses consommations d'électricité, d'eau, de gaz,… ses frais de voiture, ses dépenses ménagères, son répertoire téléphonique,

l'ensemble de ses livres, de ses CD, de ses DVD…, les souvenirs d'événements familiaux ou de vacances… etc.

Il n'entrera pas dans les détails ni la pratique de ce logiciel qui feront l'objet du cours donné en mai (voir point 2) L'objectif étant d'aider les participants à se faire une opinion avant de s'inscrire au cours.

L'inscription à cette conférence réservée aux membres Eneo est obligatoire (nombre de places limités), via le lien [\(http://www.cyberclub-ucp-liege.net/inscription.html\)](http://www.cyberclub-ucp-liege.net/inscription.html). Le prix est 5€, récupérable si l'on participe ensuite effectivement au cours.

# **2. Cours Tableur :**

Jules animera *en mai prochain* une session de 4 demi-jours sur les tableurs (une 5ème séance sera consacrée, selon l'intérêt des participants au développement éventuel de certaine(s) application(s).

La formation est basée sur le logiciel CALC de la suite LibreOffice (logiciel libre, téléchargeable gratuitement et de très grande qualité).Ce logiciel est compatible avec Microsoft Excel (logiciel payant).

La formation est essentiellement axée sur les aspects pratiques : exposés et exercices en vue d'acquérir la « maîtrise » du logiciel pour son application concrète dans la vie courante.

Notez qu'il faut être à l'aise avec son PC (maîtrise de Windows, jongler avec les dossiers et fichiers, le couper/coller, …) pour participer à ce cours.

Inscription obligatoire via le site [\(http://www.cyberclub-ucp-liege.net/inscription.html\)](http://www.cyberclub-ucp-liege.net/inscription.html). Le prix du cours est de 25€ et il faut bien sûr être membre Enéo

## **5. LIENS UTILES ou INTÉRESSANTS**

Vous avez manqué une lettre d'information ? Pas de problème : vous pouvez toutes les retrouver au travers du lien suivant : [http://www.cyberclub-ucp](http://www.cyberclub-ucp-liege.net/newsletters/index.html)[liege.net/newsletters/index.html](http://www.cyberclub-ucp-liege.net/newsletters/index.html)

Pour les amateurs d'oiseaux rares (en anglais) : <https://www.youtube.com/embed/REP4S0uqEOc>

Levez la tête …. et visite guidée époustouflante : <http://www.youtube.com/embed/doN4t5NKW-k>

NOTRE histoire en 2 minutes …. <http://marcbrecy.perso.neuf.fr/history.html> (réalisé par un étudiant)

## **6. NOUVELLE ORGANISATION pour Grivegnée**

Nous l'annoncions dans la lettre de février et une première retombée de cette réorganisation concerne la mise à jour des cartes de membre. Elles sont désormais émises par le Secteur.

Notre ECS a reçu un lot de « cartes 2013 » et nous pourrons procéder à leur remise sur place aux membres déjà en ordre de payement.

Les participants aux activités qui sont concernés, sont priés d'amener une preuve du payement.

Des détails sur la façon de régler sa cotisation 2013 seront aussi communiqués aux visiteurs de l'ECS.

### **7. NOUVELLES DES AUTRES ESPACES CYBER SENIORS**

Activités des autres ECS : consulter les sites mentionnés ci-dessous :

- Hannut : [http://www.ucphannut.be](http://www.ucp-hannut.be/)
- A Ans : [http://www.ucp-ans.be](http://www.ucp-ans.be/).
- Grivegnée(Liège-Fléron), Stockay, Waremme : [http://www.cyberclub-ucp-liege.net](http://www.cyberclub-ucp-liege.net/)
- Rouvreux : [http://eneo-aywaille.jimdo.com/activit%C3%A9s/](http://eneo-aywaille.jimdo.com/activités/)

Le cyber-point de Flémalle, basé sur une convention entre Enéo et le CPAS, a cessé ses activités, la convention n'ayant pas été reconduite.

Enéo est cependant déterminé à rechercher des opportunités dans la région pour lancer une activité ECS.

Vous serez bien sûr tenus informés du développement de ce dossier.

**N'hésitez pas à consulter régulièrement le site** <http://www.cyberclub-ucp-liege.net/> **pour découvrir le calendrier COMPLET, nous poser une question via la rubrique « contact », vous inscrire à un atelier thématique ou à une conférence via la rubrique « inscription », ou nous téléphoner (veuillez laisser un message avec vos coordonnées sur le répondeur)**

### **8. NOUVELLES D'ÉNEO**

Pour les activités de la régionale ÉNEO, visitez le site [www.ucp-liege.be](http://www.ucp-liege.be/)

Si vous ne souhaitez plus recevoir cette lettre d'information mensuelle, cliquez sur: [http://www.cyberclub-ucp](http://www.cyberclub-ucp-liege.net/remove/)[liege.net/remove/](http://www.cyberclub-ucp-liege.net/remove/)